## SAP ABAP table CMX POC S PROD INST ARC {Archiving: Link Entry (ArchiveLink)}

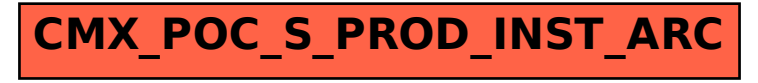